# <span id="page-0-0"></span>Génie Logiciel Avancé Cours 8 — Mock Objects

#### Stefano Zacchiroli zack@pps.univ-paris-diderot.fr

Laboratoire PPS, Université Paris Diderot

#### 2014–2015

URL <http://upsilon.cc/zack/teaching/1415/gla/> Copyright © 2013–2015 Stefano Zacchiroli License Creative Commons Attribution-ShareAlike 4.0 International License [http://creativecommons.org/licenses/by-sa/4.0/deed.en\\_US](http://creativecommons.org/licenses/by-sa/4.0/deed.en_US)

## **Outline**

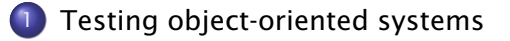

[Object mocking](#page-24-0)

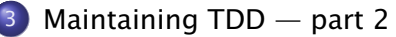

- **O** [Test smells](#page-47-0)
- [Test readability](#page-54-0)
- **•** [Test diagnostics](#page-57-0)

## <span id="page-2-0"></span>**Outline**

### [Testing object-oriented systems](#page-2-0)

### [Object mocking](#page-24-0)

- [Maintaining TDD part 2](#page-46-0)
	- **C** [Test smells](#page-47-0)
	- [Test readability](#page-54-0)
	- **[Test diagnostics](#page-57-0)**

# OO design and messaging

*The big idea is "messaging" [. . . ] The key in making great and growable systems is much more to design how its modules communicate rather than what their internal properties and behaviors should be. — Alan Kay*

#### Intuition

invoke method m on object obj ~ send message m *to* object obj

Upon reception of message m:

- obj can react, sending other messages to his neighbors
- o obj can respond, returning a value or raising an exception

# A web of objects

- the behavior of an OO system is an emergent property of object composition
- **•** corollary: an OO system should be organized as:
	- **1** a set of composable objects
	- 2 a declarative description of how to compose them
		- $\star$  e.g. in the program's main, or in a configuration file
		- $\star$  by (only) changing object composition, you can change the behavior of the system

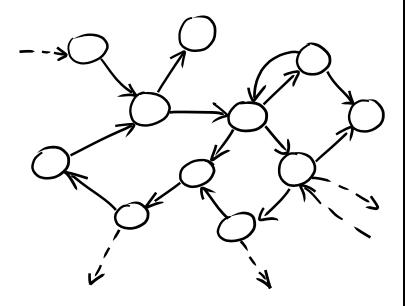

GOOS, Figure 2.1

### Some objects are more equal than others

For design and testing purposes, we distinguish:

- values (or "functional objects") model immutable entities that do not change over time. Values have no identity, i.e. for the purposes of the system there is no significant difference between *different* objects that encode the same information
	- in Java, we usually compare values with .equals()
- objects (or "computational objects") model stateful entity, whose state change over time, and model computational processes (e.g. algorithms, local behavior, etc). Different computational objects with—at present—the same state have different identities and cannot be exchanged, because their states can diverge in the future (e.g. if they receive different messages)

 $\bullet$  in Java, we usually compare objects with  $==$ 

# Protocols as interfaces

To easily change the global behavior of an OO system. . . you need to be able to easily replace objects. . . and to achieve that you need:

- explicit object dependencies (see previous lecture)
- **e** establish common communication protocols
	- **▶ our "interfaces" are no longer limited to static parameter/return** value typing, but now span dynamic object behavior

Result: all objects that follow the same protocol are mutually interchangable, once instantiated on the same dependencies.

This is a significant mental shift from the static classification of objects as instances of classes organized in a single hierarchy. Usually you can have a single class hierarchy; but you can have many different protocols, with multi-faceted classifications.

# Tell, don't ask — redux

"Train wreck" code: series of getters chained together like the carriages in a train:

```
( ( EditSaveCustomizer ) master . getModelisable ( )
```

```
. getDockablePanel ( )
```

```
. getCustomizer ( ) )
```
.getSaveItem ().setEnabled (Boolean.FALSE.booleanValue ());

what it actually means:

master . allowSavingOfCustomisations ( ) ;

### "Tell, don't ask" principle

Don't ask (recursively) access to objects internals that allow you to perform a specific operation. Rather, tell the (outermost) object to do something on your behalf; let it do the same, recursively, as needed.

#### This makes your tests (and code in general) more resistant to changes in object organization.

Stefano Zacchiroli (Paris Diderot) [Mock Objects](#page-0-0) 2014-2015 8/56

# Tell, don't ask — redux (cont.)

When you really have to ask, do so explicitly via well-defined query methods (i.e. queries that have clear names and well-defined semantics):

```
public void reserveSeats ( ReservationRequest request ) {
  for (Carriage carriage : carriages) {
    if (carriage.getSeats().getPercentReserved() < percentReservedBa
      request.reserveSeatsIn(carriage);
      return ;
  } }
  request.cannotFindSeats(); }
                                  ⇓
public void reserveSeats ( ReservationRequest request ) {
  for (Carriage carriage : carriages) {
    i f ( carriage .hasSeatsAvailableWithin(percentReservedBarrier)) {
      request.reserveSeatsIn(carriage);
      return ;
  } }
  request. cannot Find Seats (); }
```
### Unit-testing collaborating objects

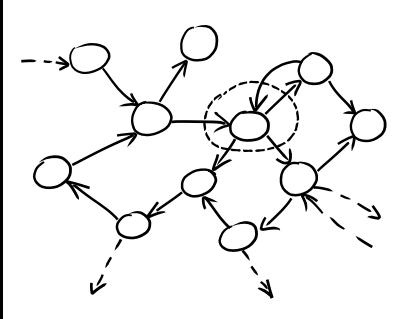

GOOS, Figure 2.4

 $\sqrt{0}$ 

We have an OO system and we want to unit-test an object (the encircled one).

### • we want the test to be isolated

- **Failures in other objects shouldn't** affect *this* object's unit tests
- testing method I/O is not enough
- we need to test adherence to the expected communication protocol
	- **h** does it send to its neighbor the expected messages?
	- **Form** in the right order?
	- **•** does it respond appropriately?
- we have to do so without knowledge about its internal state ("tell, don't ask", remember?)

# Example — testing observer

#### Observer design pattern — reminder

*The observer pattern is a software design pattern in which an object, called the subject, maintains a list of its dependents, called observers, and notifies them automatically of any state changes, usually by calling one of their methods. —* [https://en.wikipedia.org/wiki/Observer\\_pattern](https://en.wikipedia.org/wiki/Observer_pattern)

We want to unit test a Java implementation of the observer design pattern.

### Observer — what to test

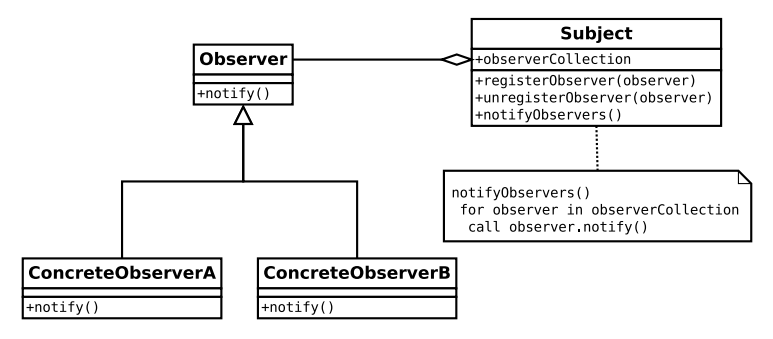

<https://en.wikipedia.org/wiki/File:Observer.svg>

what should we test?

### Observer — what to test

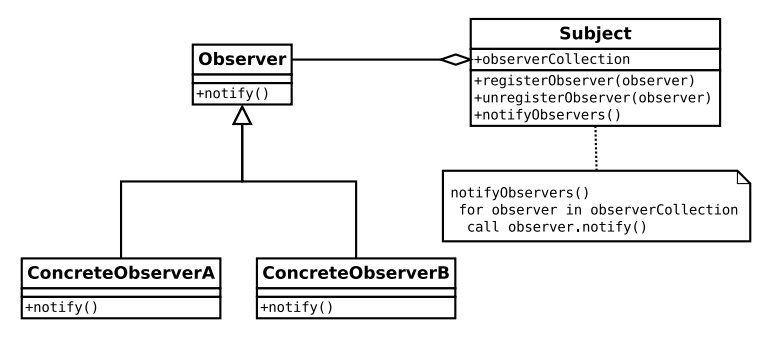

<https://en.wikipedia.org/wiki/File:Observer.svg>

what should we test? (many things, among which) that adding observers "works"

### Observer — what to test

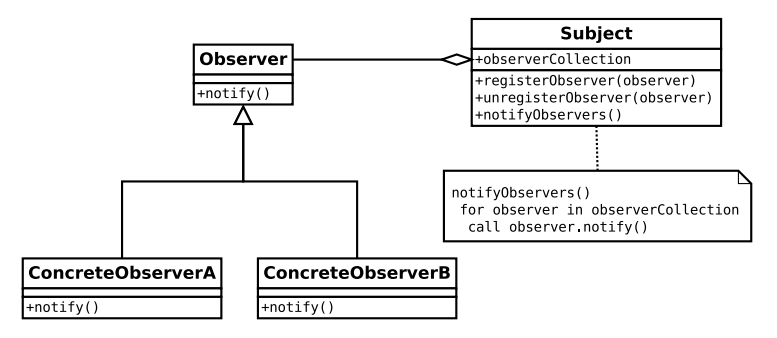

<https://en.wikipedia.org/wiki/File:Observer.svg>

what should we test? (many things, among which) that adding observers "works", i.e.: **•** registerObserver does not throw an exception (not enough) **O** registerObserver returns void (?!?!) • register/unregister round trip (how w/o internal state?)  $\bullet$  . . .

Stefano Zacchiroli (Paris Diderot) [Mock Objects](#page-0-0) 2014–2015 12 / 56

### Observer — what to test (cont.)

adding observers "works", i.e.:

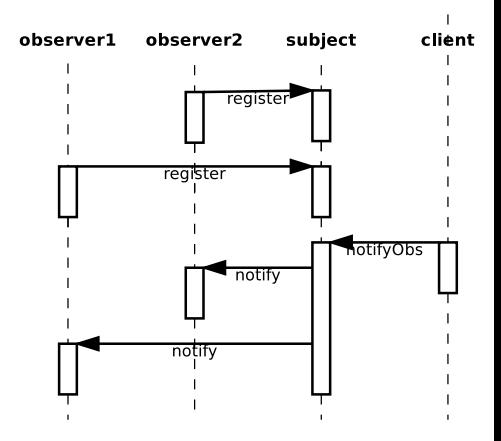

Figure: 1 subject with 2 observers, sequence diagram

# Observer — what to test (cont.)

adding observers "works", i.e.:

- upon notification notify is called on all registered observers
- upon registration notify is *not* called
- **•** registering twice results in double notifications

 $\bullet$  . . .

i.e. that our subject implements

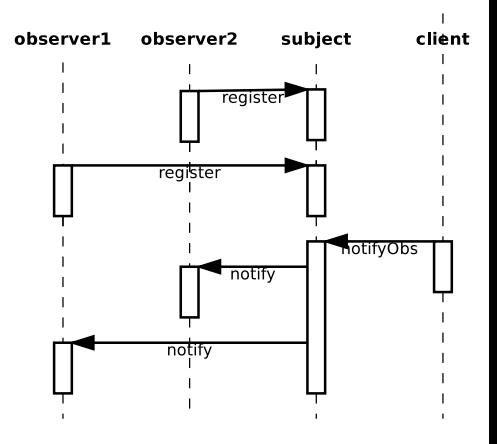

the expected protocol Figure: 1 subject with 2 observers, sequence diagram

# Observer — what to test (cont.)

adding observers "works", i.e.:

- upon notification notify is called on all registered observers
- upon registration notify is *not* called
- **•** registering twice results in double notifications

 $\bullet$  . . .

i.e. that our subject implements

let's try testing this with JUnit. . .

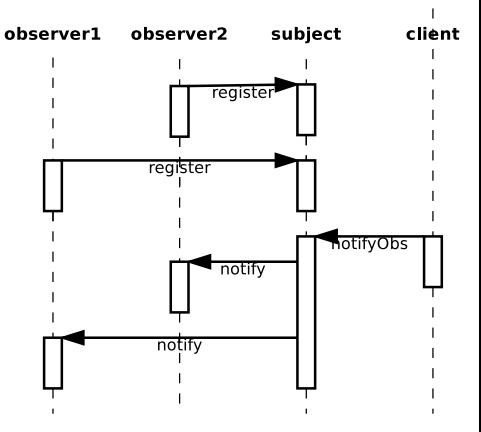

the expected protocol Figure: 1 subject with 2 observers, sequence diagram

```
public interface Observer {
    void notify (String message);
}
```

```
public interface Observable {
    void addObserver (Observer o);
    void notifyObservers (String msg);
}
```
### Example — implementation

```
public class Trivial Subject implements Observable {
    private ArrayList < Observer> observers =
        new ArrayList < Observer > () :
```

```
public void addObserver (Observer o) {
    observes.add(o):
}
```

```
public void notifyObservers (String msg) {
    for (Observer o: observers) { o. notify (msg); }
}
```

```
public class StdoutObserver implements Observer {
    public void notify (String message) {
        System . out . println (message) ;
    }
```
}

# Example — JUnit test, single observer

```
Test: trivial subject notifies single observer once upon notify
public class Trivial Subject Test JUnit {
    private TrivialSubject subj = new TrivialSubject();
    @Test public void
    public void notifiesSingleObserverOnceUponNotify() {
        Observer obs = new Observer() {
             public void notify (String msg) {
                 throw new RuntimeException();
             }
         } ;
        subj . addObserver ( obs ) ;
        try {
             subj.notifyObservers("triviality");
             fail("subject did not call notify");
         } catch (RuntimeException e) {
            // do nothing , thi s i s the expected behavior
         }
```
# Example — JUnit test, single observer (cont.)

Slightly more readable syntax for expectations, but the logic is still convoluted:

```
public class Trivial Subject Test JUnit {
    private Trivial Subject subj = new Trivial Subject ();
```

```
@Test(expected = RuntimeException.class)
public void notifiesSingleObserverOnceUponNotify() {
    Observer obs = new Observer() {
        public void notify (String msq) {
             throw new RuntimeException();
         }
    } ;
    subj . addObserver ( obs ) ;
    subj.notifyObservers ("triviality");
}
```
### Trivia: are we actually checking that notify is called *once*?

# Example — JUnit test, double observer

```
Test: trivial subject notifies twice a double observer upon notify
private int notifications = 0;
```

```
private void bumpNotificationCount() {
    notifications++;}
```

```
@Test public void
notifiesDoubleObserverTwiceUponNotify () {
    Observer obs = new Observer() {
         public void notify (String msq) {
             bumpNotificationCount ( ) ;
         }
    } ;
    subj . addObserver ( obs ) ;
    subj . addObserver ( obs ) ;
    subj.notifyObservers ("triviality");
    assertEquals (2, notifications):
```
# Example — JUnit test, double observer (cont.)

Discussion:

- **•** quite a bit of gymnastic to track the actual notification count
	- **nostly Java-specific: anonymous classes can't easily affect the** surrounding context
- readability: test is now arguably obscure; at a glance one might ask:
	- **where does notifications come from?**
	- **Fig.** is it cleaned-up between tests?
- the purpose of this test is very similar to the previous one (1 vs 2 notifications), but the test code looks very different

# Problems with this approach

More generally, there are at least 3 classes of problems with using xUnit to test object protocols:

- to test an object, we instantiate concrete classes for its neighbors
	- **Follo creating "real" objects might be** difficult; we can only mitigate with builders
	- $\rightarrow$  we sacrifice isolation: neighbors' bugs might induce test failures GOOS, Figure 2.4

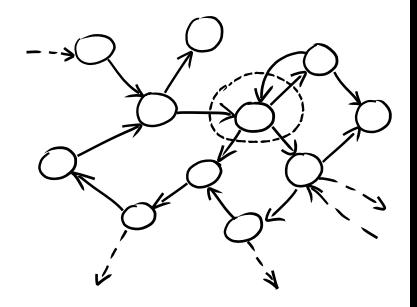

- we piggyback expectations onto complex mechanisms
	- **►** e.g. scaffolding to count invocations. . .

we lack an expressive language for protocol expectations, e.g.:

- **check that notify invocation count belongs to an interval**
- **Part expectations on arguments/return values**
- **P** expectations on invocation ordering

*<sup>ñ</sup>* . . .

# <span id="page-24-0"></span>**Outline**

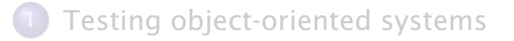

### [Object mocking](#page-24-0)

- 3 [Maintaining TDD part 2](#page-46-0)
	- **C** [Test smells](#page-47-0)
	- [Test readability](#page-54-0)
	- **[Test diagnostics](#page-57-0)**

# Object mocking

Object mocking is a technique used to address all these problems.

#### Idea

To test an object we replace its neighbors with "fake" objects—called mock objects—which are easier to create than concrete objects.

We then define expectations on how the object under test should behave w.r.t. mock objects, i.e. which messages the tested object exchanges with mock objects.

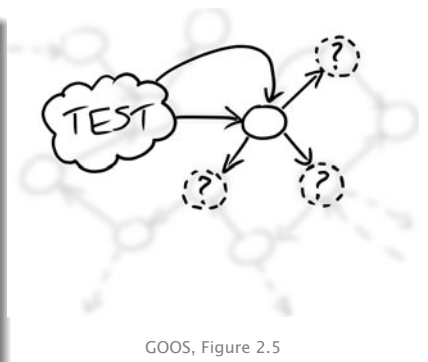

# Mock scaffolding

In analogy with xUnit, mock frameworks support mocking offering:

- mockery: objects that hold test context, create mock objects, and manage expectations
- **•** expressive DSL to define readable expectations

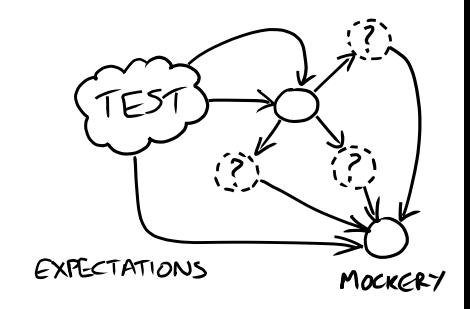

GOOS, Figure 2.6

#### Mock test structure:

- **Q** create required mock objects
- **2** create real objects, including the object under test
- **3** define expectations on how mock objects will be called
- **4** call the triggering method
- **O** assert result validity (and fulfillment of expectations)

# Example — single observer test, with mocks

Test: trivial subject notifies single observer once upon notify<sup>1</sup>

**private** Trivial Subject subj = new Trivial Subject (); @Rule

 $public$  JUnitRuleMockery context = new JUnitRuleMockery();

```
@Test
```

```
public void notifiesSingleObserverOnceUponNotify() {
    final Observer obs = context.mock(Observer.class);
    final String msg = "triviality";
    subj . addObserver ( obs ) ;
    context.checking (new Expectations () {{
        oneOf (obs).notify(msg);
    \{ \}) :
    subj . notifyObservers (msg ) ;
    // no assertions
    // expectations im pli ci tl y v e ri fi e d by jMock
}
```
1. using JUnit+jMock, we'll discuss details later

# Example — double observer test, with mocks

Test: trivial subject notifies single observer once upon notify

```
@Test
```

```
public void notifiesDoubleObserverTwiceUponNotify ( ) {
    final Observer obs = context.mock(Observer.class);
    final String msg = "triviality";
    subj . addObserver ( obs ) ;
    subj.addObserver(obs);
    context.checking (new Expectations () {{
        exactly(2).of (obs).notify(msg);
    \{ \}) :
    subj.notifyObservers(msq);
}
```
Differences w.r.t. previous test (highlighted in the code):

- extra addObserver call
- oneOf  $\rightarrow$  exactly(2).of

As it happens for xUnit, there exist several mock object frameworks, for different platforms and languages.

In these slides we use jMock (2.x), originally by Steve Freeman and Nat Pryce, who also popularized object mocking with the book *Growing Object-Oriented Software, Guided by Tests*.

jMock is a popular mock framework for Java, which integrates with JUnit's test runner and assertion engine (for extra validation on top of expectations).

- homepage: <http://www.jmock.org/>
- ¡Mock is Free Software, BSD-licensed

### jMock — Hello, world!

```
import static org. junit \Delta ssert \cdot;
import org. junit. Rule;
import org. junit. Test;
```
import org . jmock . Expectations ; import org . jmock . integration . junit4 . JUnitRuleMockery;

#### public class TurtleDriverTest { @Rule public JUnitRuleMockery context =  $new$  JUnitRuleMockery();

private final Turtle turtle = context.mock(Turtle.class);

*// @Test methods here*

# jMock — Hello, world! (cont.)

```
@Test public void
goesAMinimumDistance ( ) {
    final Turtle turtle 2 =context.mock (Turtle.class, "turtle2");final TurtleDriver driver =
        new TurtleDriver (turtle1, turtle2); // set up
    context . checking (new Expectations ( ) { { // expectations
         ignoring (turtle2);
         allowing (turtle). flashLEDs();
         oneOf (turtle) . turn (45);
         oneOf (turtle). forward (\text{with} (\text{greater} \text{Tan}(20)));attleast(1).of (turtle).stop();\{\}\} ;
    driver.goNext(45); // call the code
    assertTrue ("driver has moved",
```

```
driver.hasMoved()); // further assertions
```
# jMock — JUnit integration

import static org. junit. Assert. \*; import org. junit. Rule; import org. junit. Test;

import org . jmock . Expectations ; import org.jmock.integration.junit4.JUnitRuleMockery;

#### public class TurtleDriverTest { @Rule public JUnitRuleMockery context =  $new$  JUnitRuleMockery();

- @Rule is a JUnit annotation that subsumes @Before/@After annotations, by grouping together context managers for test methods
- JUnitRuleMockery is a JUnit rule for jMock↔JUnit integration
- you have to instantiate it to a (single) mockery object. context is a canonical—and reasonable, for readability—name for the instance variable

Stefano Zacchiroli (Paris Diderot) [Mock Objects](#page-0-0) 2014–2015 29 / 56

# jMock — creating mock objects

**private final** Turtle turtle = context.mock(Turtle.class);  $[ \ldots ]$ final Turtle turtle2 = context.mock (Turtle.class, "turtle2");

- we use the mockery to create mock objects
- **•** like most mock frameworks, jMock heavily uses reflection to create mock objects. . .
- . . . you have to pass an object representing the class you want to mock; you do so via the . class attribute
- iMock assigns mock object names and uses them in error messages
	- $\rightarrow$  the canonical name is assigned to the first mock object of each type
	- **▶ you have to choose different names for extra objects** 
		- $\star$  e.g. "turtle2" in the example above

```
You group expectations together in expectation blocks:
```

```
context.checking (new Expectations () \{// expectations here , e . g . :
    oneOf (turtle). turn (45);
\{ \}) ;
```
#### What's this double brace syntax?

# jMock — expectation blocks (cont.)

```
Unraveling jMock's syntax:
context . checking (
  new Expectations () \{{
       // expectations here , e . g . :
       oneOf (turtle) . turn (45);}
  }
) ;
```
- **new** Expectations new instance of...
- **outer braces: anonymous subclass of org.jmock.Expectations**
- **.** inner braces: instance initialization block, which will be called after parent class constructor; within you can access:
	- **Expectation's instance methods**
	- $\rightarrow$  surrounding scope, with care (e.g. local variables must be final)

### jMock — expectation blocks, discussion

Expectation blocks use a pretty clever hack on Java scoping rules.

Given that instance methods are visible by default in the initialization block, we can use them to build a Domain Specific Language (DSL) to define expectations, where we use method names as "words" of the language.

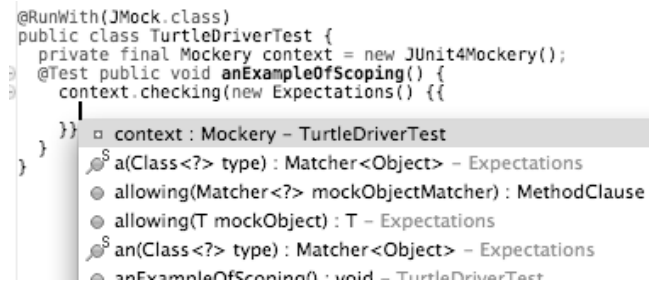

GOOS, Figure A.1

#### Figure: as a result, code-completion in IDE can be very precise

Stefano Zacchiroli (Paris Diderot) [Mock Objects](#page-0-0) 2014–2015 33 / 56

### jMock — expectation DSL

Expectations have the following general form:

```
invocation-count(mock-object).method(argument-constraints);
  inSequence(sequence-name);
 when(state-machine.is(state-name));
 will(action);
  then(state-machine.is(new-state-name));
```
#### Example

oneOf (turtle).turn(45); // turtle must be told once to turn 45 atLeast(1). of  $(turtle)$ . stop(); // must be told  $1+$  to stop allowing (turtle).flashLEDs(); // may be told 0+ times flash LEDs allowing  $(turtle)$ . queryPen $()$ ; will  $(returnValue (PEN_DOWN))$ ; // ditto + the turtle will always return PEN\_DOWN ignoring (turtle2); // no expectations on mock object turtle2

#### note the peculiar use of spacing

Stefano Zacchiroli (Paris Diderot) [Mock Objects](#page-0-0) 2014–2015 34 / 56

## jMock — invocation count

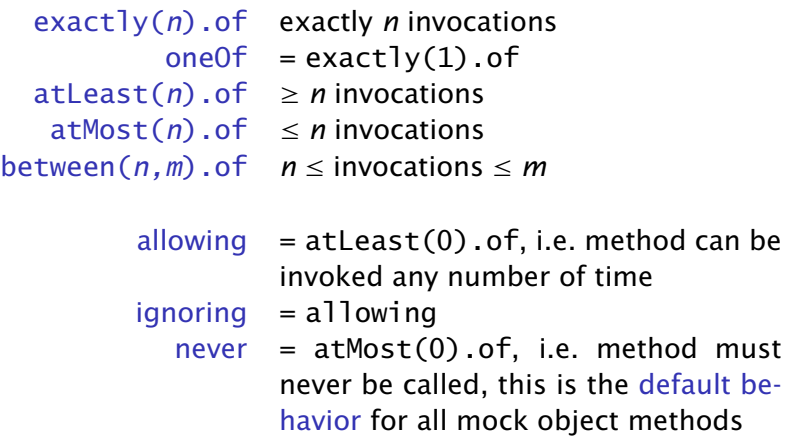

allowing/ignoring/never can also be applied to entire objects, and composed together, e.g.:

allowing (turtle2);  $\frac{1}{2}$  allow all method invocations... never ( tu r tl e2 ) . stop ( ) ; *// . . . except stop ( )*

Stefano Zacchiroli (Paris Diderot) [Mock Objects](#page-0-0) 2014-2015 35 / 56

The expected invocation counts—as well as other constraints, e.g. on method arguments—apply to method invocations. To specify the method you just "call" the method on the mock object.

oneOf (turtle).turn(45); // matches turn() called with 45 oneOf (calculator).add(2, 2); // matches add() called with 2 and 2 Simple argument matching is done by simply providing the expected arguments, like in the previous example:

oneOf (turtle).turn(45); // matches turn() called with 45 oneOf (calculator). add (2, 2); // matches add () called with 2 and 2

In this case, arguments are compared for equality, i.e. using .equals.

For more flexible matching you can use the  $with()$  clause and argument matchers. . .

# jMock — arguments matchers

equal( $o$ )  $o$  equals arg same( $o$ )  $o == arg$ 

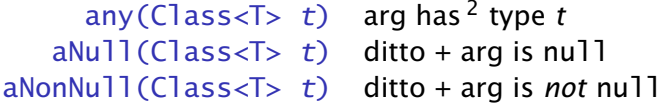

oneOf(calculator).add( $\text{with}(\text{equal}(15))$ , with(any(int.class))); *// matches add ( ) call ed with 15 and any other number*

gotcha: either all arguments use with(), or none does

Stefano Zacchiroli (Paris Diderot) [Mock Objects](#page-0-0) 2014–2015 38 / 56

<sup>2.</sup> taking sub-typing into account

### Hamcrest

Even more flexible matching—for jMock, JUnit, and more general use—is provided by the Hamcrest collection of matchers, e.g.:

- **o** object
	- **▶ hasToString test Object.toString**
- **o** numbers
	- ▶ closeTo test floating point values are close to a given value
	- **▶ greaterThan, greaterThanOrEqualTo, lessThan, lessThanOrEqualTo** test ordering
- **o** collections
	- **▶ array** test an array's elements against an array of matchers
	- **▶ hasEntry, hasKey, hasValue test a map contains an entry, key or value**
	- **▶ hasItem, hasItems test a collection contains elements**
	- **hasItemInArray** test an array contains an element
- **o** text
	- **P** equalToIgnoringCase test string equality ignoring case
	- **▶ equalToIgnoringWhiteSpace test string equality ignoring differences in** runs of whitespace
	- **P** containsString, endsWith, startsWith test string matching

### <http://hamcrest.org/>, Free Software, BSD-licensed

# jMock — actions

We are testing objects as peers conversing according to a protocol.

- we already have enough expressivity to express expectations on outgoing (sent) messages
- **•** actions allow to express expectations on incoming (received) messages

You express actions within  $wil(l)$  clauses placed after invocation counts. Some predefined actions are:

returnValue(v) return value *v* throwException(e) throw exception *e* returnIterator(c) return iterator on collection *c* returnIterator( $v_1, \ldots, v_n$ ) return iterator on  $v_1, \ldots, v_n$  $d_{0}$ All $(a_{1},..., a_{n})$  perform all  $a_{i}$  actions

allowing (turtle).queryPen(); will(returnValue(PEN\_DOWN)); *// queryPen can be invoked any number of times // at each invocation , i t w i l l return PEN\_DOWN*

### jMock — sequences

Thus far, we can only express stateless protocols, where all expectations have the form "when you receive *foo*—no matter your state—do *bar*".

jMock offers two mechanisms to specify stateful protocols. The simplest are sequences.

- you can create multiple, independent sequences
- **•** invocation counts can be assigned to sequences
- invocations in the same sequence must occur in order
	- **Follo specifically:** *all* invocations must occur before next method

final Sequence drawing = context sequence ("drawing");

allowing  $(turtle)$ . queryColor $()$ ; will  $(returnValue(BLACK))$ ;  $attleast (1).of (turtle).forward (10); inSequence (drawing);$ oneOf  $(t$ urtle  $)$ . turn  $(45)$ ; inSequence  $(d$ rawing  $)$ ; oneOf  $(t$ urtle).forward $(10)$ ; inSequence  $(d$ rawing  $)$ ;

### jMock — state machines

A more general mechanism to specify stateful protocols are state machines (think of sequences as strictly linear state machines). You can create multiple, independent state machines. You set/query the current state using postfix clauses:

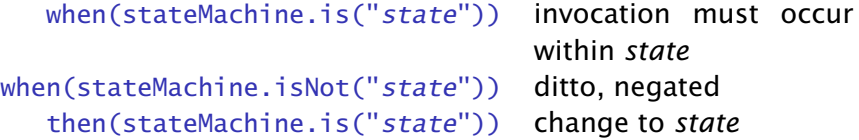

final States pen = context.states ("pen").startsAs ("up");

allowing  $(turtle)$ . queryColor $()$ ; will  $(returnValue(BLACK))$ ; allowing  $(turtle)$ . penDown $()$ ; then  $(pen.is('down''))$ ; allowing  $(turtle) .penUp()$ ; then  $(pen.is("up"))$ ; atLeast(1). of (turtle). forward( $15$ ); when(pen. is ("down")); one  $(turtle) . turn (90);$  when $(pen.is("down"));$ one  $(t$ urtle  $)$ . forward  $(10)$ ; when  $(p$ en . is  $("down")$  ;

# <span id="page-46-0"></span>**Outline**

[Testing object-oriented systems](#page-2-0)

[Object mocking](#page-24-0)

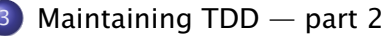

- **[Test smells](#page-47-0)**
- [Test readability](#page-54-0)
- **•** [Test diagnostics](#page-57-0)

### <span id="page-47-0"></span>Sommaire

[Testing object-oriented systems](#page-2-0)

[Object mocking](#page-24-0)

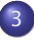

#### 3 [Maintaining TDD — part 2](#page-46-0) **• [Test smells](#page-47-0)**

- 
- **[Test readability](#page-54-0)**
- **[Test diagnostics](#page-57-0)**

# Mocking concrete classes

```
Mantra: mock interfaces, not concrete classes.
  • iMock enforces this; to mock concrete classes you should use
    the ClassImposteriser extension
Here is an example of concrete class mocking (by hand):
public class MusicCentreTest {
    @Test public void
    startsCdPlayerAtTimeRequested() {
         final MutableTime scheduledTime = new MutableTime();
        CdPlayer player = new CdPlayer() {
             @Override
             public void scheduleToStartAt (Time startTime) {
                 scheduledTime . set ( startTime ) ;
             }
         }
        MusicCentre centre = new MusicCentre (player);
        centre . startMediaAt ( LATER ) ;
         assertEquals ( LATER , scheduledTime . get ( ) ) ;
    }
```
## Mocking concrete classes (cont.)

Problems with mocking concrete classes:

- **1** the relationship between CdPlayer and MusicCentre remains implicit
	- *<sup>ñ</sup>* whereas if you have an interface, you re be forced to *think* about that relationship and define it
	- $\rightarrow$  in this example, it is too much for a MusicCentre to depend on a CdPlayer, as it only needs the start and stop methods
	- **▶ wouldn't it be better to define a ScheduledDevice interface,** and have MusicCentre depend on it? (yes)
- 2 being forced to think about interfaces also forces you to name interfaces. That, in turn, helps in clarifying the domain

# Mocking concrete classes (cont.)

Problems with mocking concrete classes:

- **1** the relationship between CdPlayer and MusicCentre remains implicit
	- *<sup>ñ</sup>* whereas if you have an interface, you re be forced to *think* about that relationship and define it
	- $\rightarrow$  in this example, it is too much for a MusicCentre to depend on a CdPlayer, as it only needs the start and stop methods
	- **▶ wouldn't it be better to define a ScheduledDevice interface,** and have MusicCentre depend on it? (yes)
- <sup>2</sup> being forced to think about interfaces also forces you to name interfaces. That, in turn, helps in clarifying the domain

In some cases you're forced to mock concrete classes

- e.g. when testing code you can't change
- best practices for those (rare!) cases:
	- **1** only override public methods, not internal features
	- 2 do not make public internal features, otherwise you tie the test to the current implementation

# Don't mock values

Mantra: don't mock values, just create instances and use them.

```
@Test public void sumsTotalRunningTime() {
   Show show = new Show ():
   Video video1 = context.mock(Video.class); // don't do this
   Video video2 = \text{context.mock} (Video.class, "video2");
   context . checking (new Expectations ( ) { {
        one ( video 1 ) . time ( ) ; will ( return Value (40) ) ;
        one (video2). time (); will (returnValue (23)); }});
   show . add ( video1 ) ;
   show . add ( video2 ) ;
   assertEqual (63 , show . runningTime ( ) )
}
```
To identify a value (heuristics):

o it's immutable

you can't think of a meaningful name for the corresponding interface (names likes VideoImpl don't count)

Note: if a value is too hard to build, don't mock it, write a builder

Stefano Zacchiroli (Paris Diderot) [Mock Objects](#page-0-0) 2014–2015 47 / 56

Too many expectations will make very difficult to understand what is under test, as opposed to setup code, e.g.:

```
@Test public void
decidesCasesWhenFirstPartyIsReady ( ) {
    context . checking (new Expectations ( ) { {
        oneOf (firstPart). isReady(); will(returnValue(true));
        oneOf(organizer).getAdjudicator();
           will (return Value (adjudication);
        oneOf (adjudication). findCase (firstParty, issue);
           will (returnValue (case));
        oneOf (third Party). proceedWith (case);
    33 :
    claimsProcessor.ad judicatel f Ready (third Party, issue);
}
```
i.e. everything looks equally important

# Too many expectations (cont.)

Tips to improve:

- spot errors in the specification: do all methods need to be called exactly once to be correct? (e.g. query methods can be safely called multiple times)
- **•** distinguish between: stubs, simulations of real behavior, expectations, and assertions ⇓

```
@Test public void
decidesCasesWhenFirstPartyIsReady ( ) {
    context . checking (new Expectations ( ) { {
         allowing (firstPart). isReady(); will (returnValue (true))
         allowing (organizer). getAdjudicator();
           will (return Value (adjusted factor));
         allowing (adjudicator). findCase (firstParty, issue);
           will (returnValue (case));
        oneOf(thirdParty).proceedWith(case);
    \{ \}) :
    claimsProcessor.adjudicateIfReady (thirdParty, issue);
```
### <span id="page-54-0"></span>Sommaire

[Testing object-oriented systems](#page-2-0)

[Object mocking](#page-24-0)

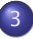

#### 3 [Maintaining TDD — part 2](#page-46-0)

- **· [Test smells](#page-47-0)**
- [Test readability](#page-54-0)
- [Test diagnostics](#page-57-0)

### *What* not *how*

Mantra: move out of the test everything that doesn't contribute to the description of the feature under test.

- use helpers methods, queries, builders
- write custom matchers to encode predicates for assertions and expectations

#### assertThat( instruments , hasItem (instrumentWithPrice (greaterThan (81))));

```
private Matcher<? super Instrument>
instrumentWithPrice (Matcher<? super Integer> priceMatcher) {
    return new FeatureMatcher<Instrument , Integer >(
              priceMatcher, "instrument at price", "price") {
        @Override
        protected Integer featureValueOf (Instrument actual) {
            return actual.getStrikePrice();
        }
    } ;
}
```
Mantra: don't assert/expect too much.

Only assert/expect at a level of detail corresponding to the correct behavior of the code under test.

E.g.: is it really relevant that a test raise a *specific* exception or would any exception do? It depends. Ask yourself the question! In the latter case prefer code like:

oneOf (failureReporter).cannotTranslateMessage ( with (SNIPER\_ID), with (badMessage), with (any(RuntimeException.class) ) ) ;

### <span id="page-57-0"></span>Sommaire

[Testing object-oriented systems](#page-2-0)

[Object mocking](#page-24-0)

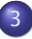

### 3 [Maintaining TDD — part 2](#page-46-0)

- **· [Test smells](#page-47-0)**
- **[Test readability](#page-54-0)**
- **[Test diagnostics](#page-57-0)**

When using custom matchers (Hamcrest or others), you often have the possibility to customize the mismatch messages. That is a very powerful tool to have effective diagnostic in case of failure ("listen to the test," remember?), e.g.:

Expected: a collection containing instrument at price a value greater than <81>

but: price was  $\langle 50 \rangle$ , price was  $\langle 72 \rangle$ , price was  $\langle 31 \rangle$ 

See API details at, e.g. [https://code.google.com/p/hamcrest/](https://code.google.com/p/hamcrest/wiki/Tutorial#Writing_custom_matchers) [wiki/Tutorial#Writing\\_custom\\_matchers](https://code.google.com/p/hamcrest/wiki/Tutorial#Writing_custom_matchers)

# Enforcing expectations

If your test has both assertions and expectations, the order in which they are verified matters.

- **•** in most mock frameworks, expectations are checked at the end of the test body
- **•** if a message exchange didn't work properly and returned a wrong value, it might trigger bogus assertion failures
- **•** in jMock, you can anticipate expectation verification using assertIsSatisfied on the mockery

#### context.assertIsSatisfied();

 $assertThat (result, equalTo (expectedResult));$ 

remember: always "watch the test fail" before making it pass, it will point you at the need of using assertIsSatisfied

# <span id="page-60-0"></span>Tracer object

Some times you just need to follow an object through the protocol. You can do so by using tracer objects, which have no other purpose, nor content, than being traced. E.g.:

```
final LineItem item1 = context.mock(LineItem.class, "item1");
final LineItem item2 = context.mock(LineItem.class, "item2");
final Billing billing = context.mock(Billing.class);
@Test public void requestsInvoiceForPurchasedItems() {
    context. checking (new Expectations () {
        oneOf ( billing ). add (item 1);
        oneOf ( billing ). add (item2); }});
    customer . purchase ( item1 , item2 ) ;
    customer. requestInvoice (billing);
}
```
Possibly resulting diagnostic:

not all expectations were satisfied. Expectations: expected once, already invoked 1 time: billing.add(<item1>) ! expected once, never invoked: billing.add(<item2>>) what happened before this:  $b$ illing.add( $\langle$ item1>)